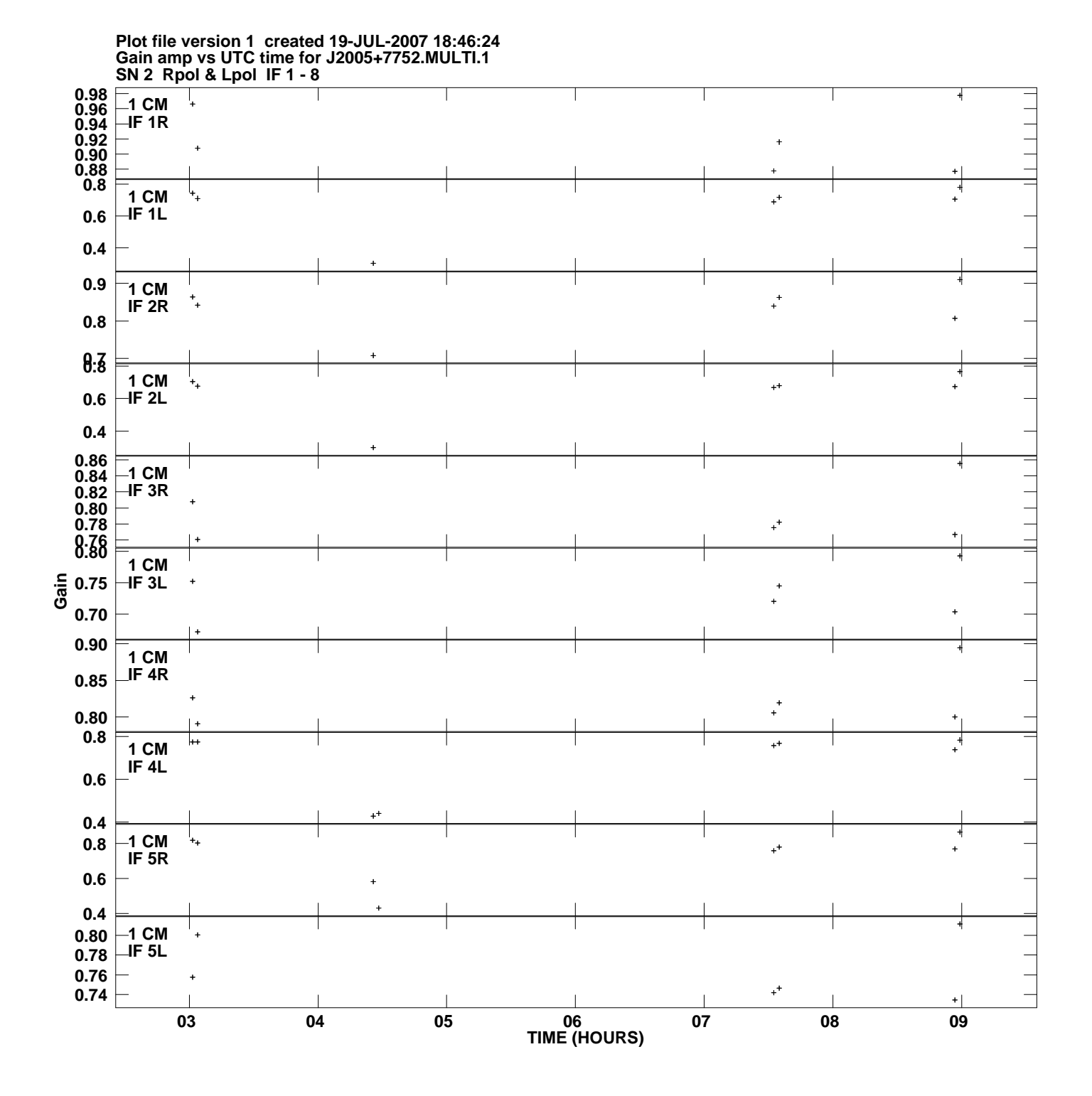

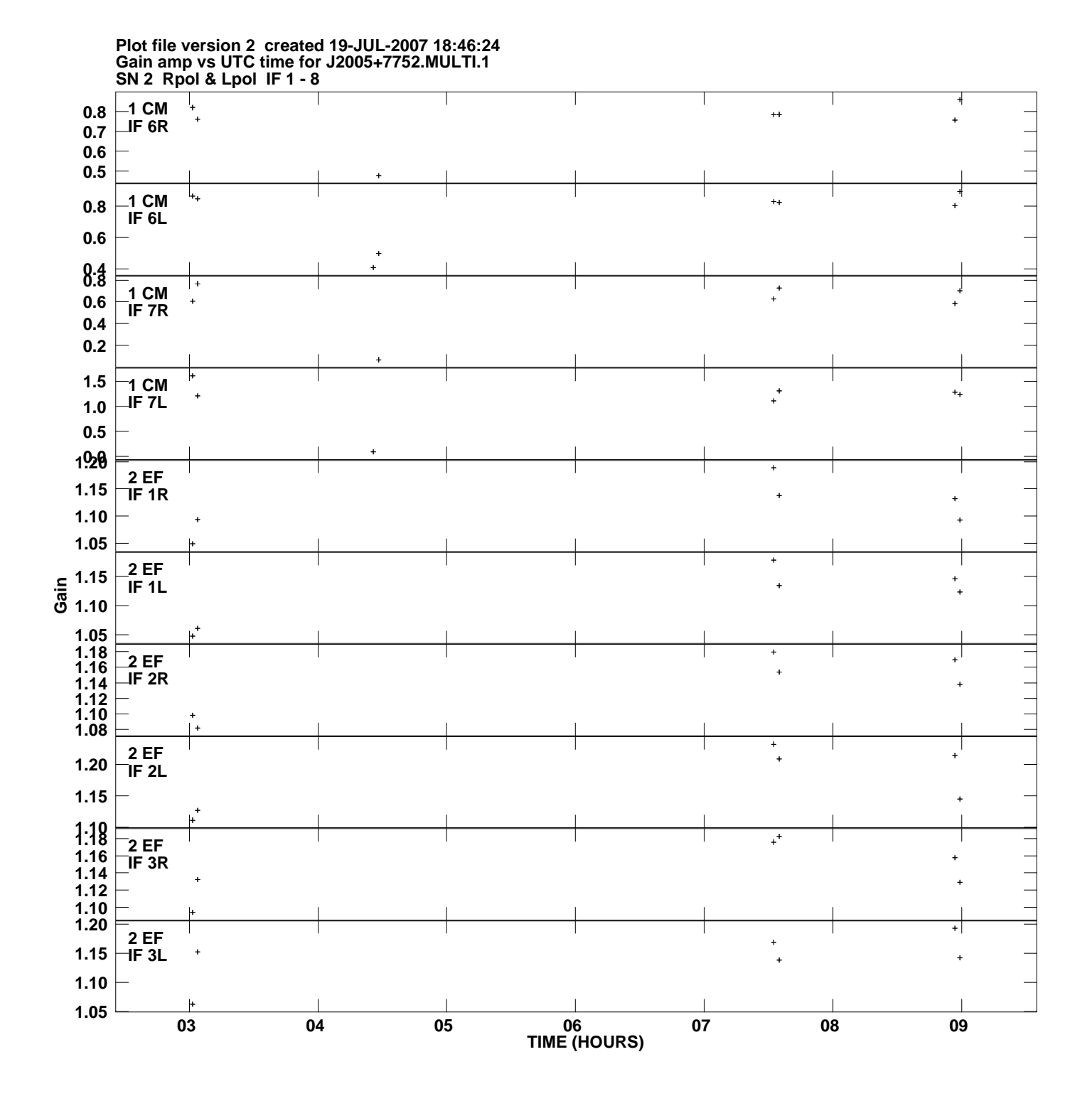

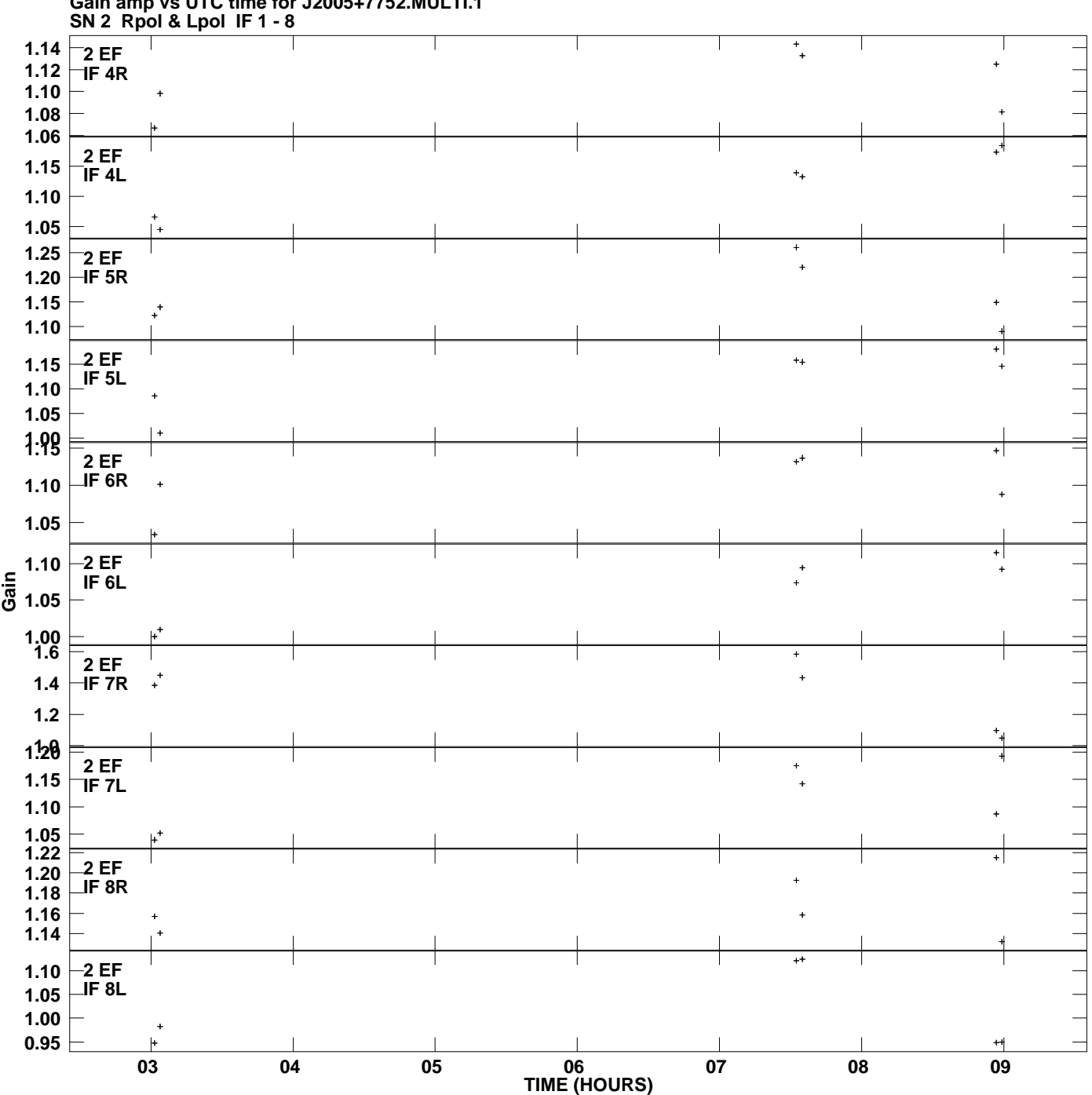

**Gain amp vs UTC time for J2005+7752.MULTI.1 Plot file version 3 created 19-JUL-2007 18:46:24**

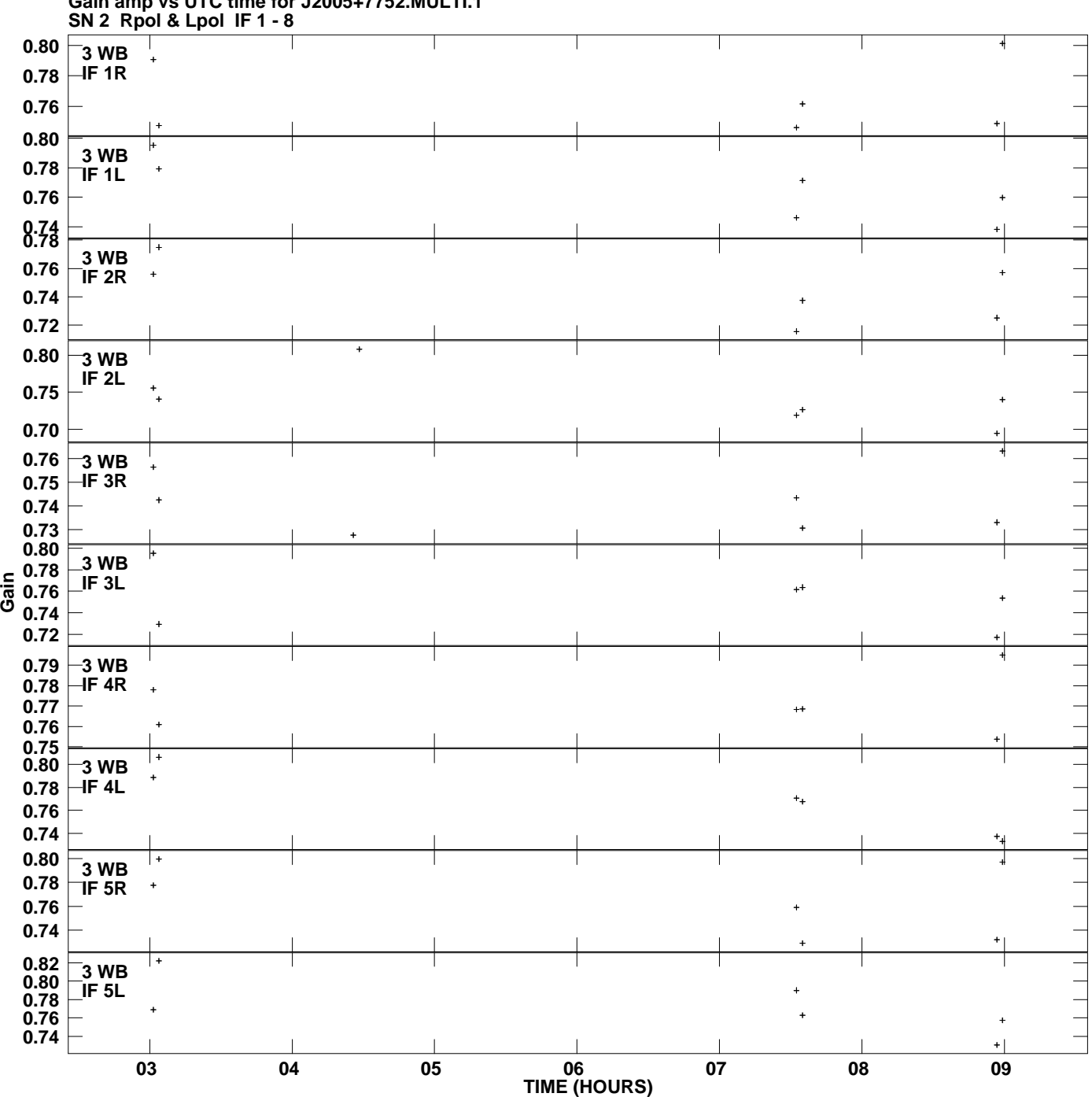

**Gain amp vs UTC time for J2005+7752.MULTI.1 Plot file version 4 created 19-JUL-2007 18:46:24**

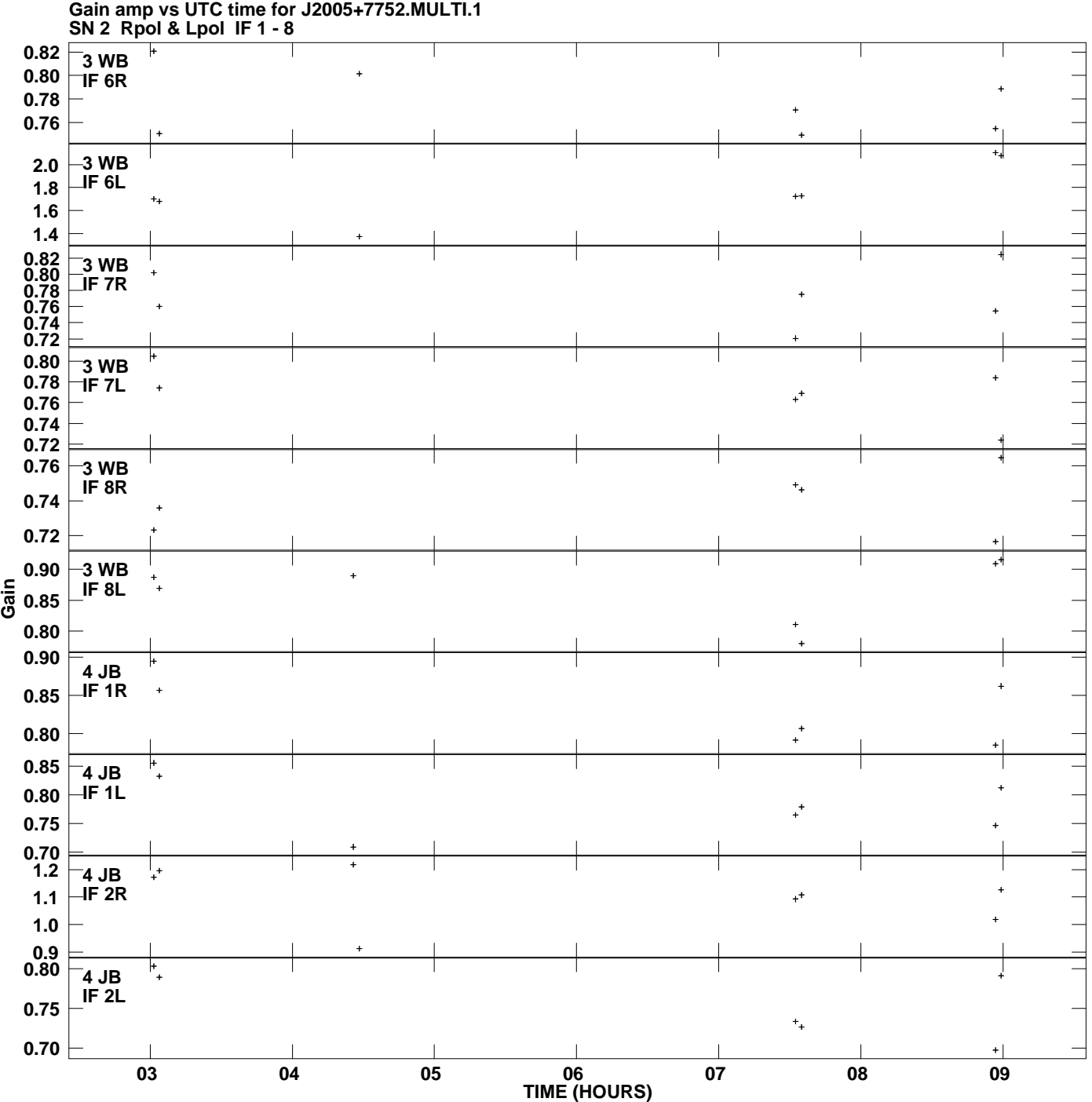

**Plot file version 5 created 19-JUL-2007 18:46:24**

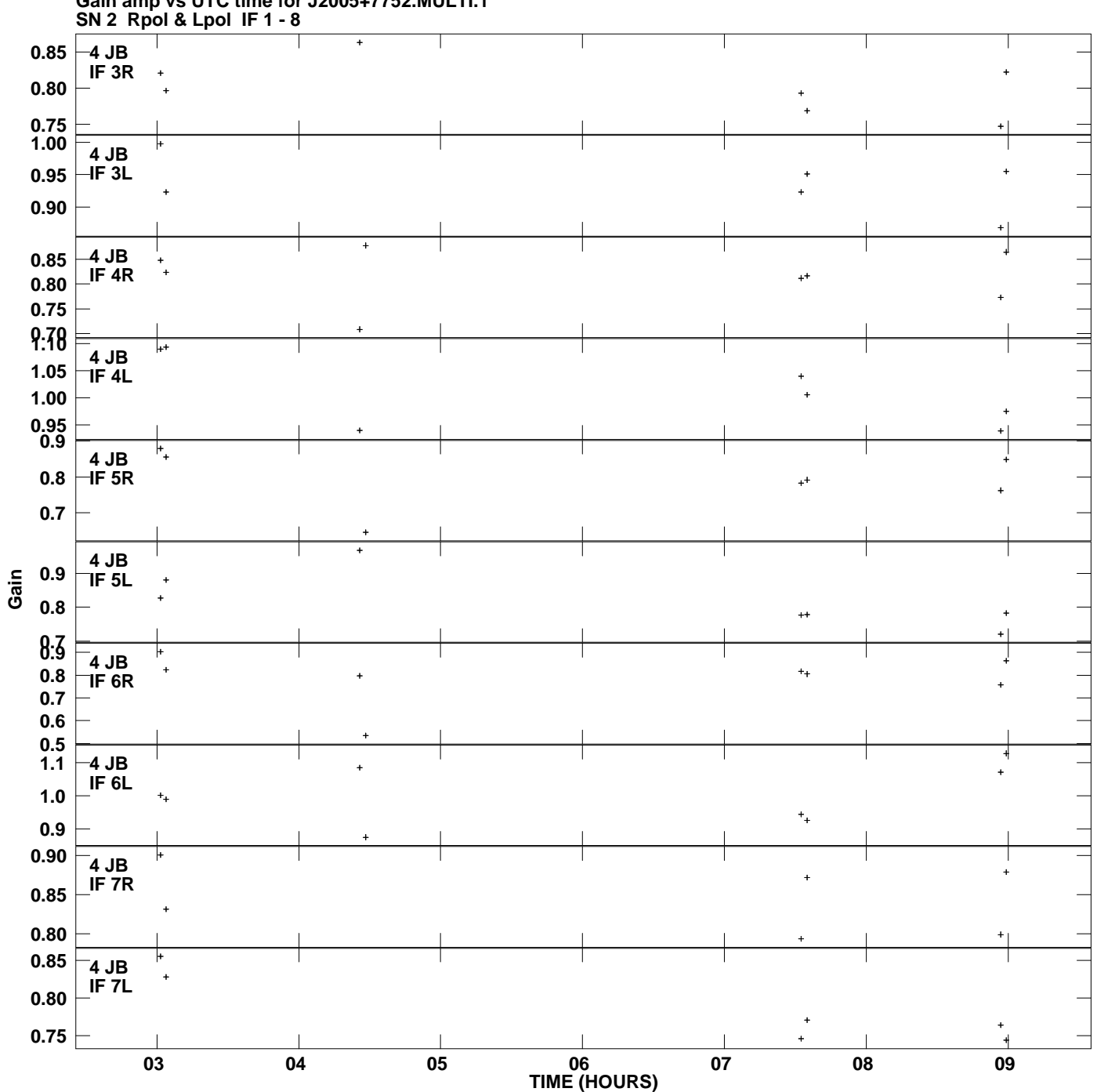

**Gain amp vs UTC time for J2005+7752.MULTI.1 Plot file version 6 created 19-JUL-2007 18:46:24**

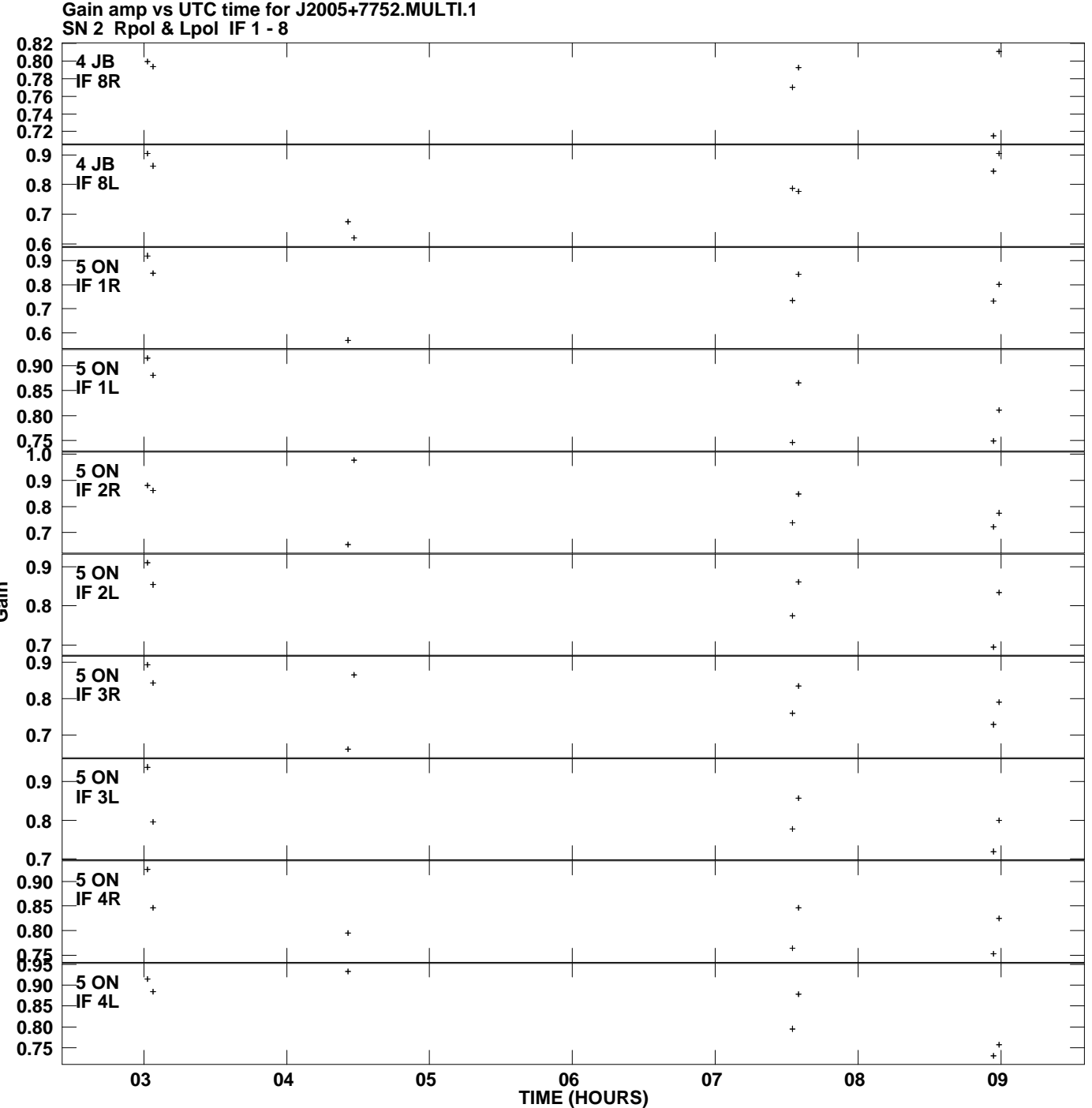

**Plot file version 7 created 19-JUL-2007 18:46:24**

**Gain**

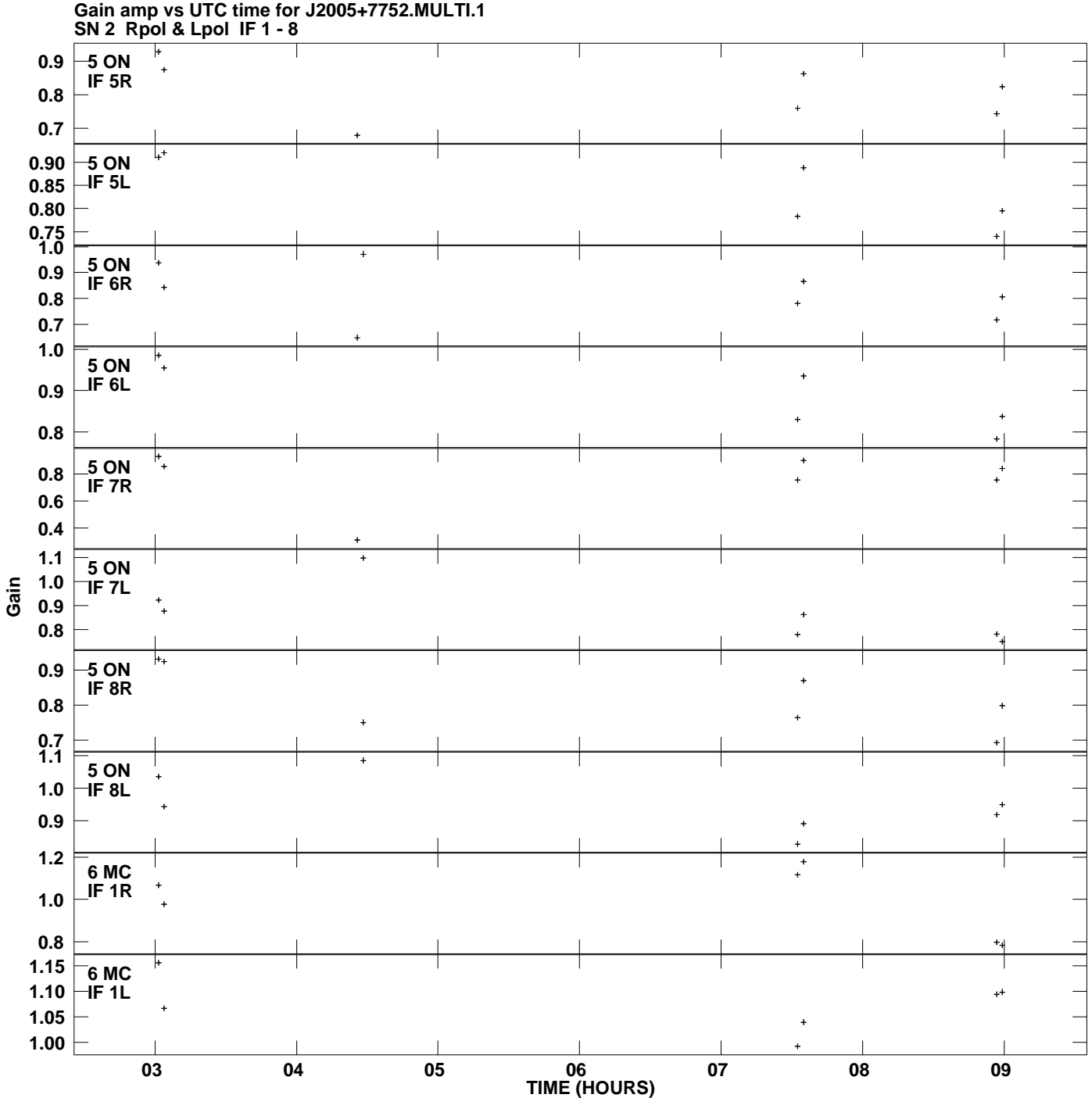

**Plot file version 8 created 19-JUL-2007 18:46:24**

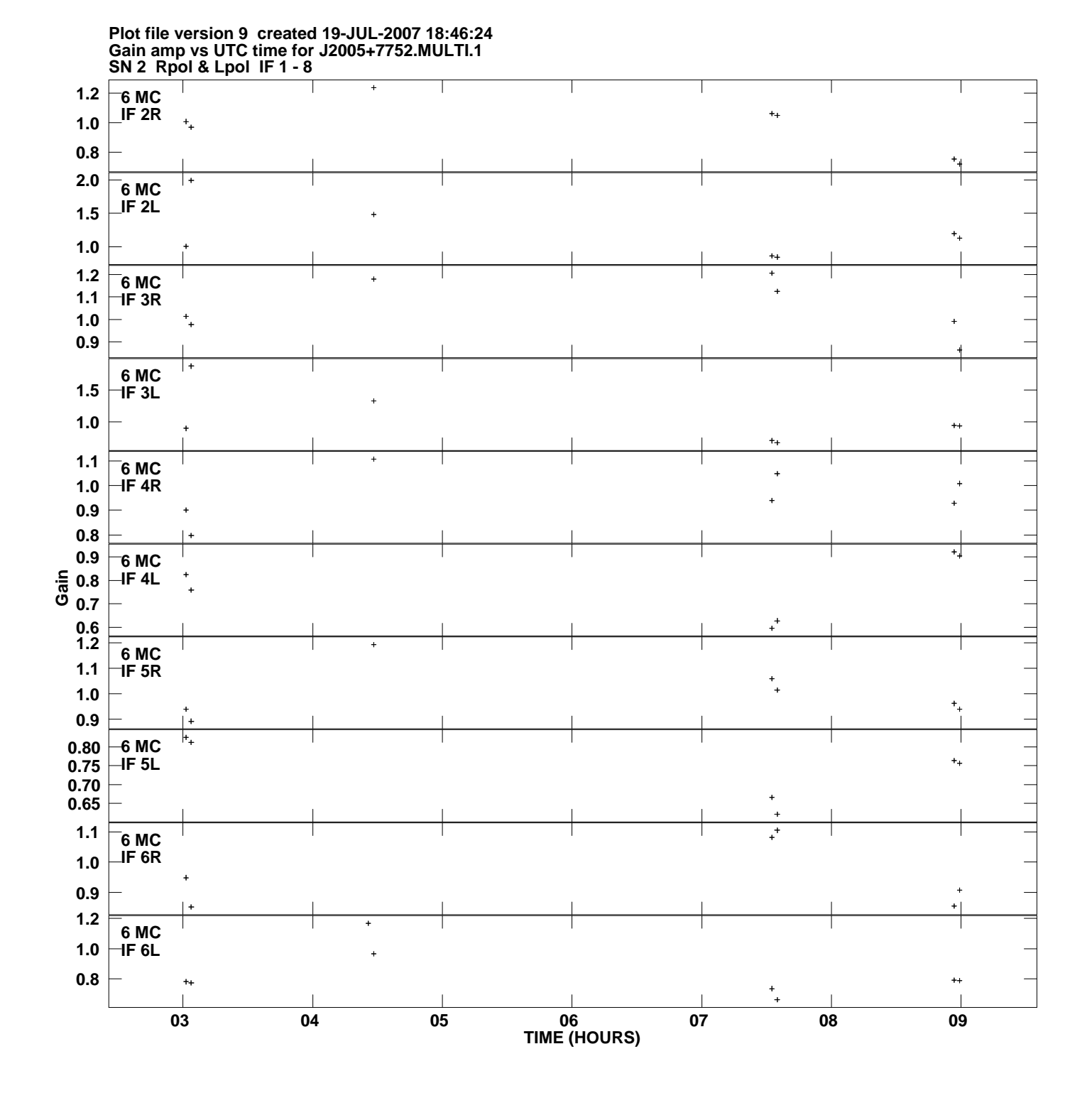

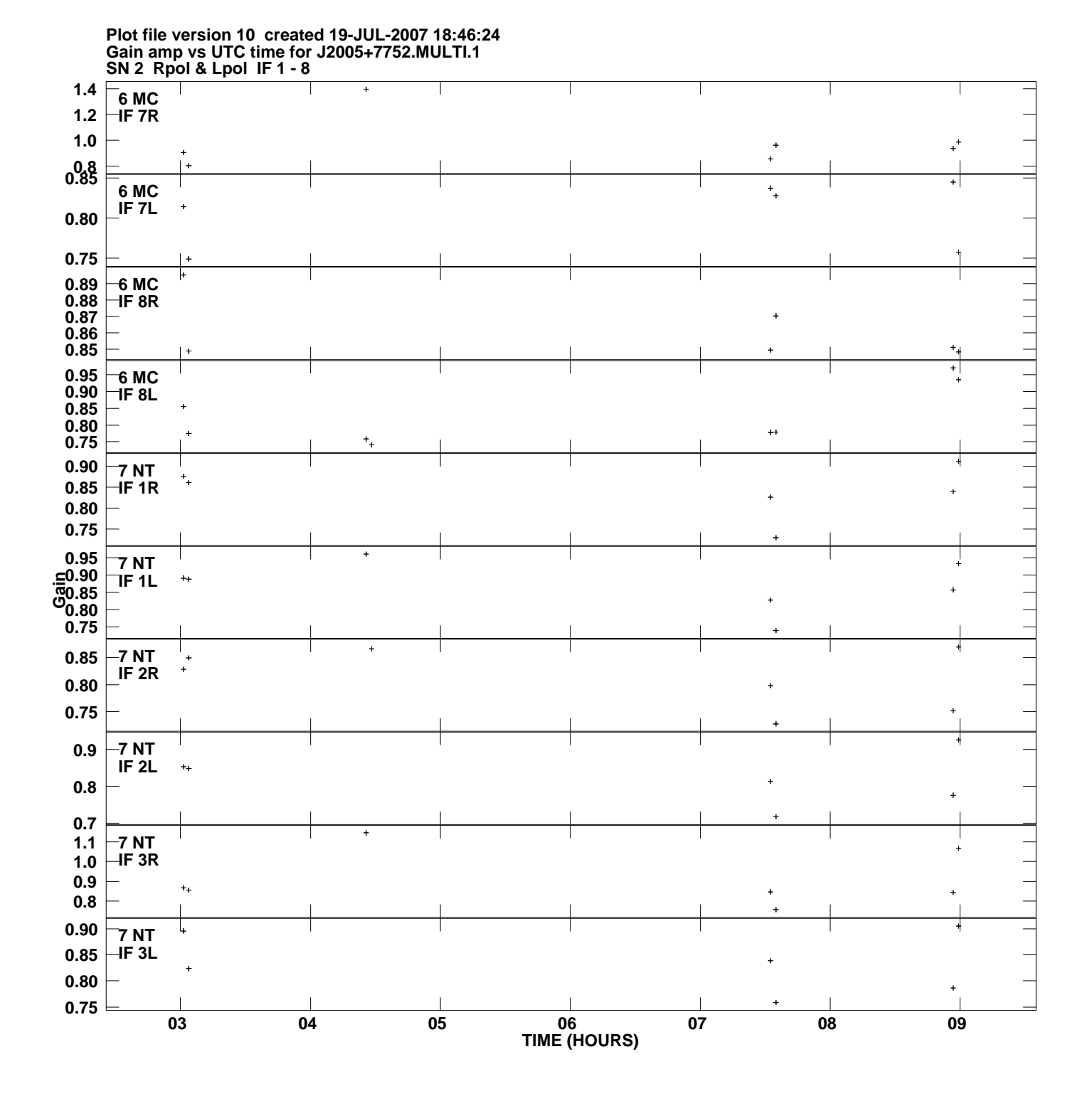

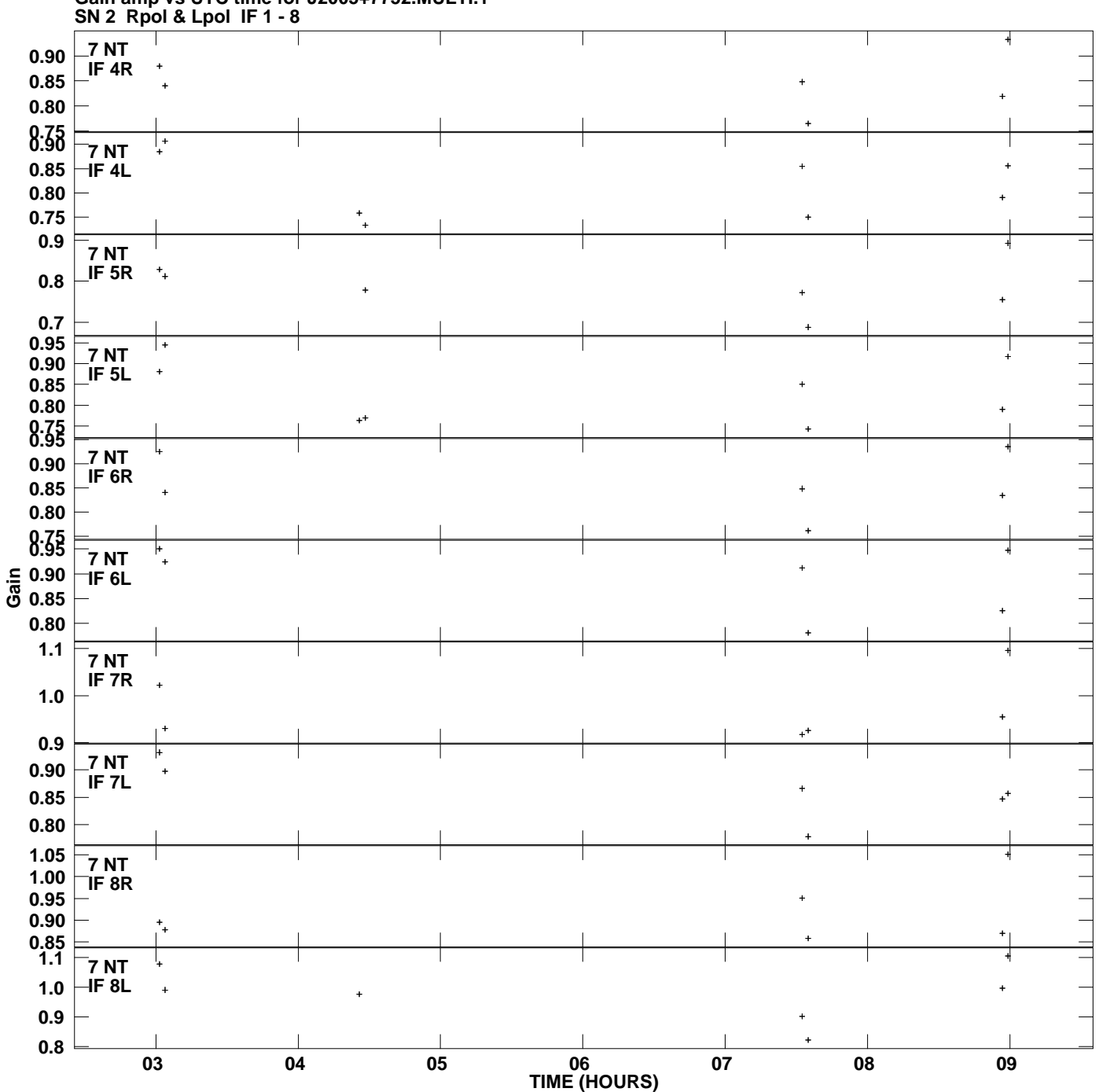

**Gain amp vs UTC time for J2005+7752.MULTI.1 Plot file version 11 created 19-JUL-2007 18:46:24**

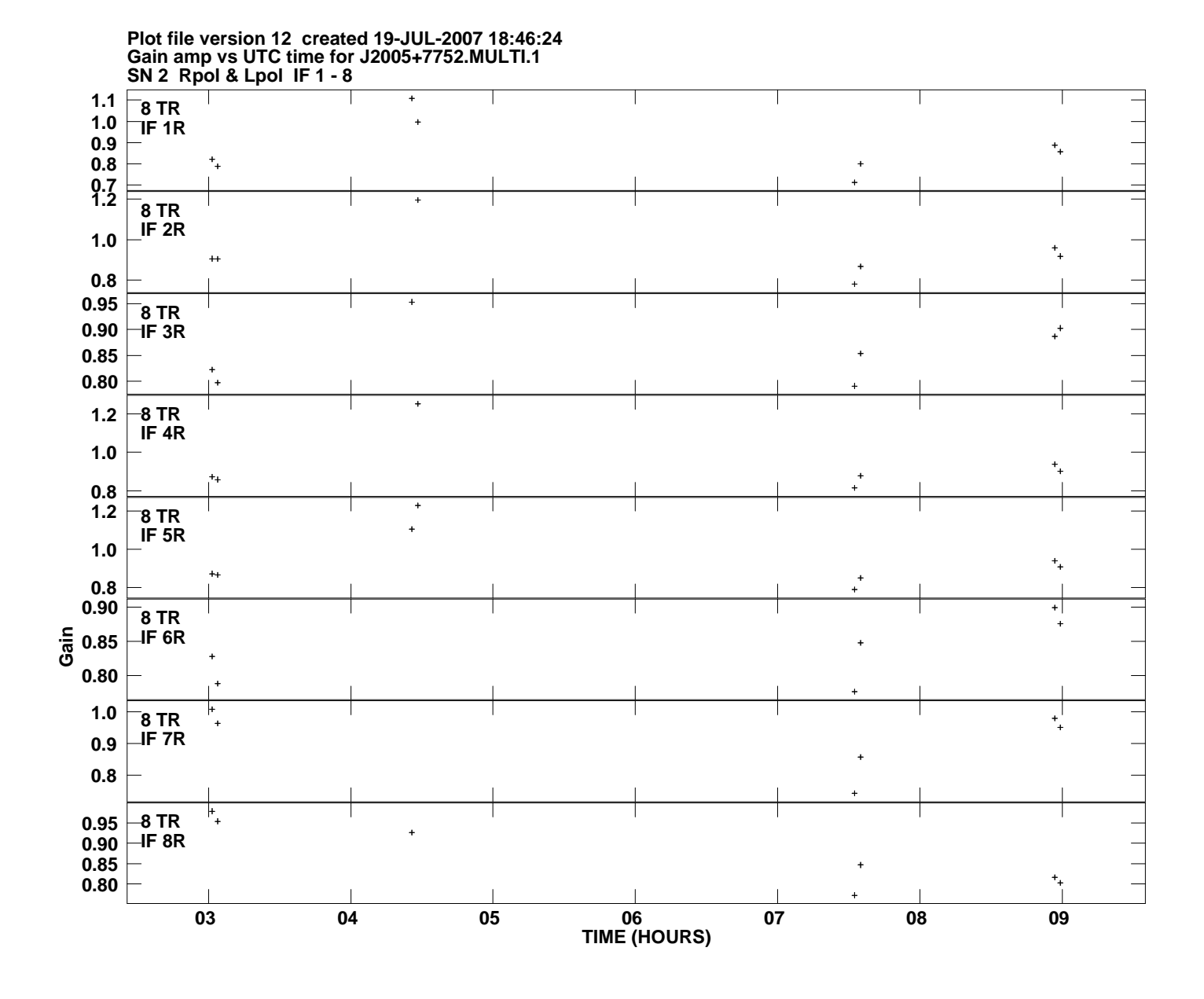